# Overview of programming activities

Activities sufficient for writing small program:

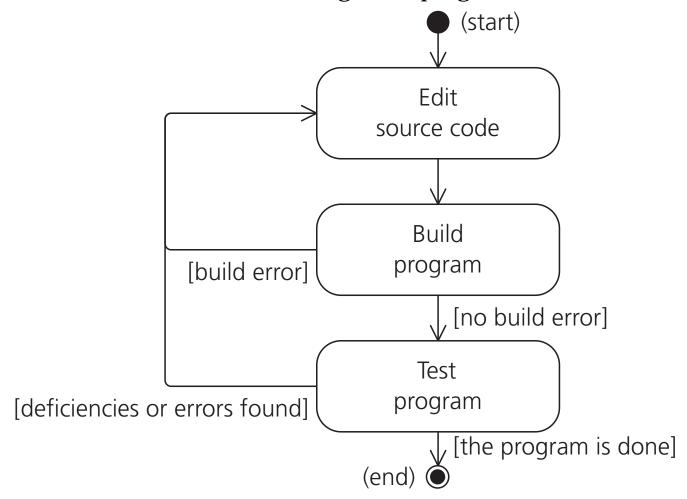

• Many other activities are involved when writing larger programs.

# Source code (example)

Class name

```
// (1) This source code file is called SimpleProgram.java
public class | SimpleProgram | {
  // Print a proverb, and the number of characters in the proverb.
  public static void main(String[] args) {
                                                                   // (2)
    System. out. println("A proverb: ");
                                                                   // (3)
    String proverb = "Practice makes perfect!";
                                                                   // (4)
    System. out. println(proverb);
                                                                   // (5)
    int characterCount = proverb.length();
                                                                   // (6)
    System.out.println("The proverb has " + characterCount
        + " characters.");
```

### **Editing source code**

- We write the source code in text files:
  - Commonly called *source code files*.
  - Describes exactly what tasks the computer should perform.
  - Contain only characters that constitute the actual text of the source code, (no formatting).
  - Choose a good editor for writing source code.

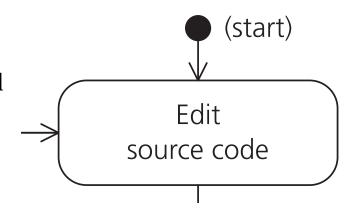

- The compiler requires the source code files to be named according to specific rules:
  - Correct: Class name
    - Si mpl eProgram j ava
  - Incorrect:
    - simpleprogram.java (wrong case)
    - SimpleProgram.java.doc (wrong extension)
    - Si mpl e~1. j ava.doc (Microsoft Windows short-names not allowed)

# **Build program: Compiling Java programs**

#### > javac SimpleProgram.java

(Run this on the command-line)

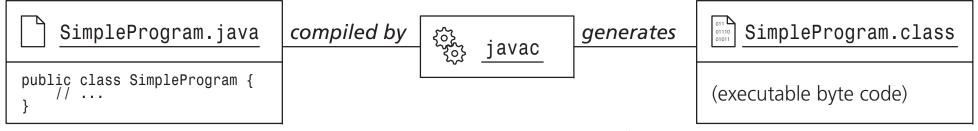

(a) One class in the source code file

#### > javac MainClass.java

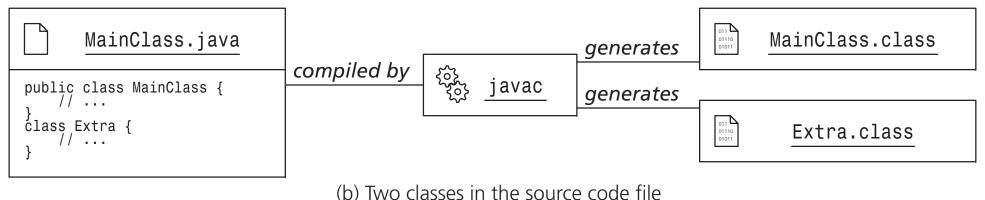

Java Actually 1: Getting started 1-8/21

#### **Build program: Compilation errors**

- The compiler translates source code to byte code.
- It may detect errors in the source.
- The compiler will report any errors and terminate the compilation.
- The errors must be corrected in the source code and the compiler run again to compile the program.

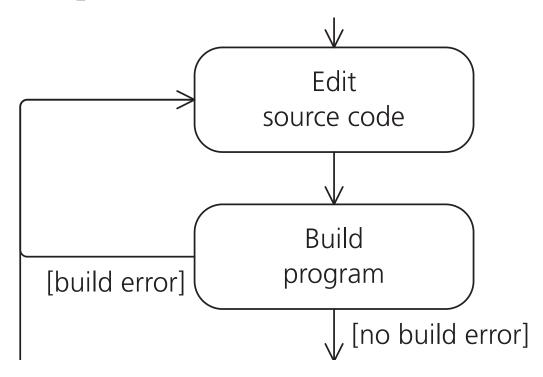

> javac SimpleProgram.java

SimpleProgram.java: 9: ')' expected

System. out. printl n(proverb;

// (5)

- The "^" indicates where the error is located

1 error

(Oops, forgot the closing parenthesis.)

#### **Running Java programs**

> java -ea SimpleProgram

(Run this on the command-line)

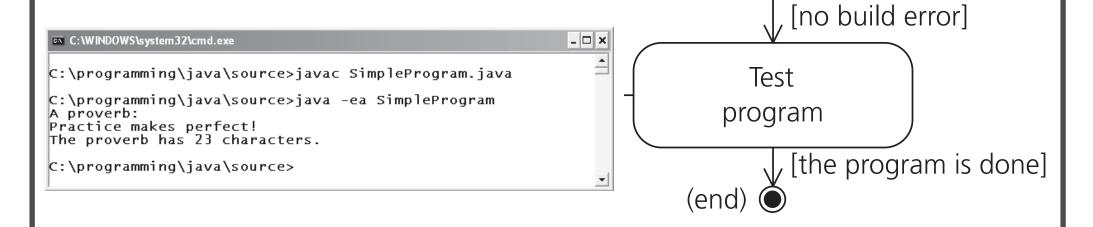

- Specify the exact class name, without any ". class" or ". j ava" extensions.
- Check the use of upper and lowercase letters in the class name.
- Make sure that the source code has been compiled.

# **Objects and Operations**

How to make an omelette:

- 1. Open() the refrigerator
- 2. Take out () an egg carton
- 3. Open() the egg carton
- 4. Take out () two eggs
- 5. Close () the egg carton
- 6. ...

Legend:
Operation: operation
name()

Object: object name

The *type* of the object determines the operations that can be performed on it:

• Open() the frying pan

(a frying pan cannot be opened)

### **Object based programming (OBP)**

- Describing tasks as operations executed on objects.
- Define objects that are useful for the problem you're trying to solve.
- E.g. for a program to keep track of library loans, create objects representing...
  - tangible items: books, journals, audio tapes
  - non-tangible concepts: lending date, information about library users
- Programs usually have more than one object of the same type.

**Objects** *multiple of each type* 

Classes
one for each type of object
(the class is the type)

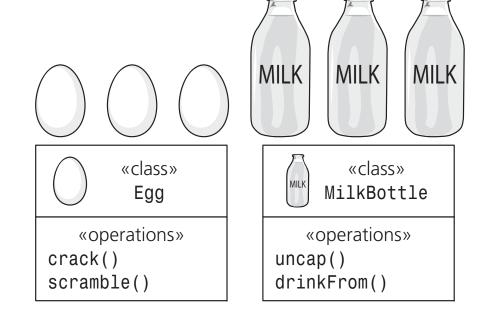

#### The Java programming language

top of source code file

```
// (1) This source code file is named SimpleProgram.java k---- comments
  -- class declaration class name
                                    ,-- class body
 public class SimpleProgram {
   // Print a proverb, and the number of characters in the proverb.
    vī - method declaration
              method name
                               parameter declaration
                                                       .-- method body
   public static void main(String[] args)
                                                                      // (2)
     System.out.println("A proverb:"); <-----</pre>
                                                                      // (3)
                                                       statements
      String proverb = "Practice makes perfect!"; <---|
                                                                      // (4)
                                                       executed
     System.out.println(proverb); <-----</pre>
                                                                      // (5)
                                                       in sequence
      int characterCount = proverb.length();<-----</pre>
                                                                      // (6)
      System.out.println("The proverb has " + characterCount + " characters.");
bottom of source code file
```

#### **Comments and indentation**

// This is a source code comment. (ignored by compiler)

#### This will technically work...

```
public static void main(String[]args){System.out.println("A proverb:");
String proverb="Practice makes perfect!"; System.out.println(proverb); int
characterCount=proverb.Length(); System.out.println("The proverb has "+
characterCount+" characters.");}
```

...but don't do it. Please.

- Use proper indentation:
  - It makes the source code easier to read and modify.
  - **Java convention:** use four spaces for each indentation step

#### **Program entry point**

```
public static void main(String[] args) {
    ... method body containing statements that will be executed one by one...
}
```

- For a Java program to be executable, it must define exactly one main() method.
- For *very small* programs:
  - one source code file
  - primary class in the file that contains the main() method
- For *larger* programs:
  - split the source code into several files
  - one class in each file
  - only one file containing the main() method

#### **Statements**

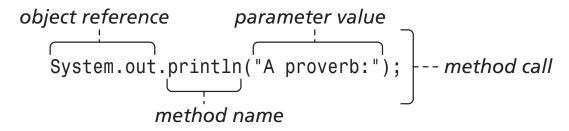

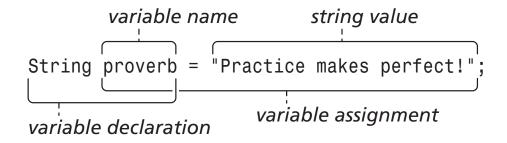

System.out.println(proverb); -- method call

#### **Variables**

- named locations in the computer's internal storage (memory)
- holds values during program execution
- often used by methods to hold intermediate results
- storing numeric values is very common
- storing other types of values is also possible
- Store a value in a variable:

String proverb = "Practice makes perfect!";

Value

Variable name

Type

• Later, use value by referring to the variable:

System. out. pri ntl n(proverb);

#### Sequence of method calls during program execution

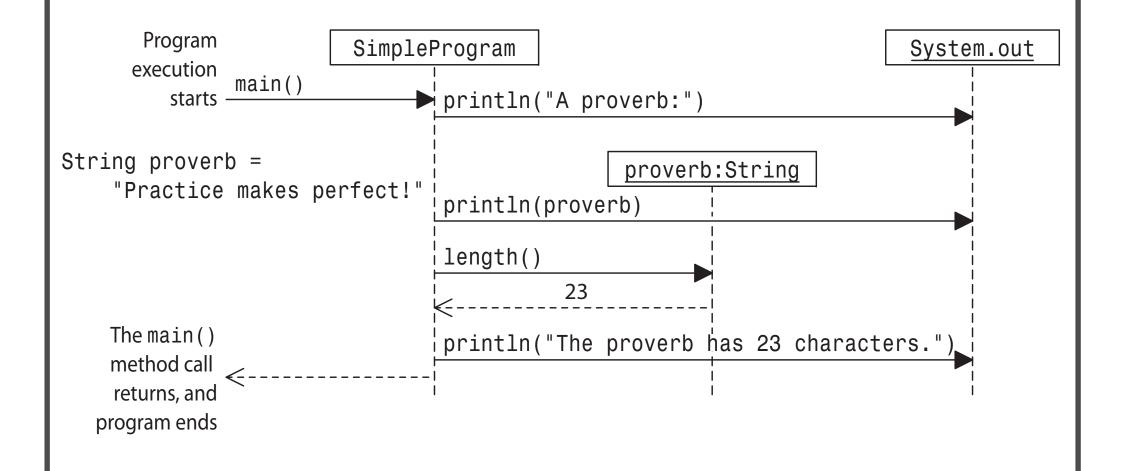

Java Actually 1: Getting started 1-18/21

#### Byte code and the Java Virtual Machine

- Java programming language:
  - a high-level language
  - provides a rich set of language
  - natural for humans to read
- Java byte code:
  - a low-level language
  - provides a small set of basic instructions
  - suited for execution by machines
  - platform independent
- Java Virtual Machine (JVM):
  - a program that interprets byte code instructions
  - not a physical machine......but behaves much in the same way as a central processing unit (CPU)
  - may virtual machines interpret the byte code directly
  - or recompile it to platform specific *machine code* during execution
  - implementations exist for several platforms (Windows, Solaris, Linux)

#### Program code at several levels

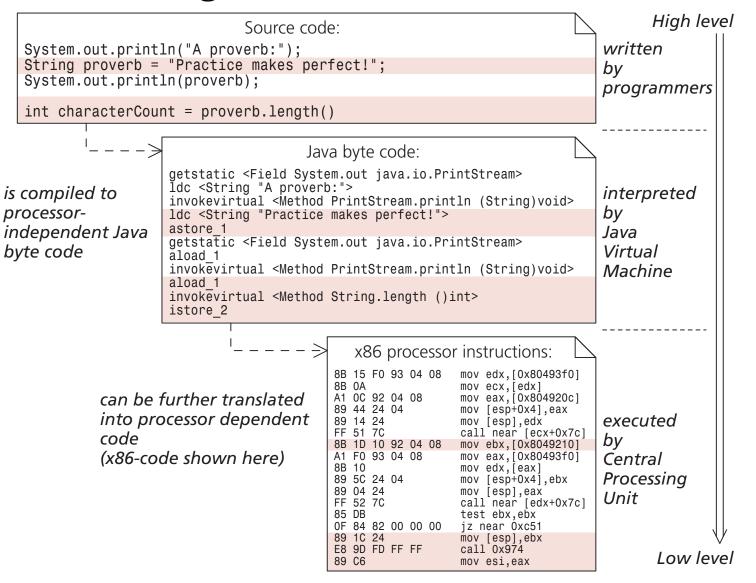